# MCAP Guide to Importing Users into Pearson Access

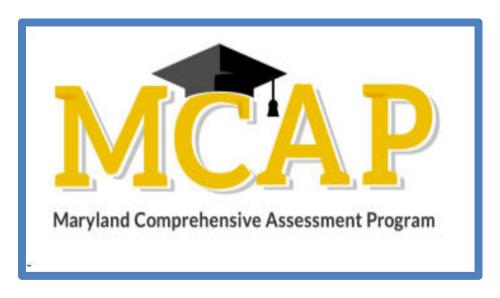

## Version 1.1

MCAP 2023/2024

**ELA/L, Mathematics, MISA, Social Studies** 

Guide to Importing Users

## **Document Revisions**

| Revision Date | Version | Description           |  |
|---------------|---------|-----------------------|--|
| 9/30/2022     | 1.0     | Initial Version       |  |
| 9/19/2023     | 1.1     | Updated Customer Code |  |

If assistance is needed, contact the Customer Support Center at **888-639-0690** or visit <a href="mailto:support.mdassessments.com">support.mdassessments.com</a> and select **Support.** 

Copyright 2022-2023, Pearson

### **Purpose**

The purpose of this document is to provide the information needed when assigning additional users to Pearson Access.

#### **Overview of User Accounts for Pearson Access**

User accounts are granted to educators and administrators who require access to Pearson Access. All user accounts are assigned to at least one organization (e.g., a school or district) and are associated with a username and email address.

#### **List of Roles**

- Administrator Perform all system-related tasks and access all organization data.
- **Test Coordinator** Create, edit, and delete test sessions. View, create, edit, move, and delete students. View shipments page and shipping details. View and download reports.
- Test Administrator Administer tests and view organizations.
- **Teacher** *Only for classes the teacher is assigned*: view and download reports. View student details of students in their classes. View their classes. *For all students in their school:* view a list of students. View and administer tests.
- Student Data Administrator View, create, edit, move, and delete students.
- **Reporting Administrator** View and share reports.

| Column | Field Name (CSV Header)               | Required | Field  | Field Definitions                                                                                                    | Valid Values                                                                                                    | Updateable                                                                                                  |
|--------|---------------------------------------|----------|--------|----------------------------------------------------------------------------------------------------|----------------------------------------------------------------------------------------------------|----------------------------------------------------------------------------------------------------|
| Column | rieid Naille (CSV rieader)            | Y/N      | Length | rieiu Deillillions                                                                                                    | valiu values                                                                                                    | Opuateable                                                                                                  |
| А      | Update Indicator<br>(updateIndicator) | Y        | 1      | Identifies rows to be added or updated. If this value is not provided, the record will fail to load.                                                             | I = Insert U = Update D = Delete                                                                                                    | Υ                                                                                                    |
| В      | Customer Code                         | Y        | 255    | Pearson created unique ID to identify the project.                                                                                                    | Dependent on Project: For Maryland 2023-2024 Project: MARYLAND23-24 "For Maryland 2022-2023 (Archived - Read Only) Project: MARYLAND22-23 For Maryland (Archived - Read Only) Project: MARYLAND  Must be in uppercase | N                                                                                                    |
| С      | Organization Code                     | Y        | 50     | The Organization of the state, LEA, or school the user needs to be assigned or removed.                                                                          | Numeric 0-9                                                                                                    | N                                                                                                    |
| D      | First Name                            | Y        | 255    | The full legal first name given to a person at birth, baptism, or through legal change.                                                                          | Alpha<br>Space                                                                                                    | Υ                                                                                                    |
| Е      | Last Name                             | N        | 255    | The full legal last name borne in common by members of a family.                                                                                                 | Alpha<br>Space                                                                                                    | Y                                                                                                    |
| F      | Role                                  | Y        | 255    | Permission role assigned to the user for the organization. *If a user is associated to multiple organizations, a separate row for each organization is required. | Administrator Test Coordinator Test Administrator Teacher Student Data Administrator Reporting Administrator                                                                                                    | Υ                                                                                                    |
| G      | Email                                 | Y        | 255    | Email assigned from the LEA school. This should NOT be a private account.                                                                                        | Blank Before the @: A-Z, a-z, 0-9, ., _, %, +, `, ~, /, #, \$, !, &, ', *, =, ?, ^, {,  , }, -  After the @ A-Z, a-z, 0-9  After the last period (.), 2-4 in length A-Z, a-z                                          | N *The email cannot be changed for a user. If a user's email changes a new account will need to be created. |